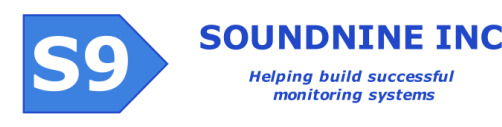

# DANTE Sample A&B Programming

Sample Timing and Data Collection

# *Sample Programming*

Sample programs are text scripts specifying how DANTE controls modules and the COM to collect and record data. DANTE has two sample programs, A and B. The sample programs are run on a simple daily schedule set with the SCHEDULE command.

#### The SCHEDULE Command **SCHEDULE A OFFSET PERIOD SCHEDULE B OFFSET PERIOD**

The SCHEDULE command tells DANTE to start running either program A or B at OFFSET minutes after midnight and run the program again every PERIOD minutes until the end of the day.

**OFFSET** –minutes from midnight (00:00) when DANTE will run the program for the first time.

P**ERIOD** – period in minutes at which to run program until the end of the day.

# Basic Sample Program Structure

Sample Programs are little more than a list of commands representing a non-branching and non-looping algorithm<sup>1</sup>. Each line of a program represents a single command. When a command is completed the next command is processed. This repeats until the end of the file is reached.

## Handling Time

1

DANTE's clock requires external power. If external power is disconnected then DANTE's clock reverts to 2007. Prior to running a sample program DANTE checks its clock. If the time is not valid DANTE automatically updates its clock from COM unit (which is powered by the communications backup battery).

# Sample Scheduling

Program A overrides B

SCHEDULE A 0 60 SCHEDULE B 0 10 00:00 Run A (ignore B) 00:10 Run B 00:20 Run B

… 00:50 Run B 01:00 Run A (ignore B)

If a program's run time exceeds its time slot then samples are skipped

SCHEDULE A 0 60 SCHEDULE B 0 10 Assume program A takes 15 minutes to run 00:00 Run A 00:10 A still running, so DANTE does not start program B 00:15 A finishes 00:20 Run B

<sup>&</sup>lt;sup>1</sup> Branching requires conditional statements. Looping requires statements such as GOTO, FOR or WHILE. These statements are not currently supported, but may be added in the future.

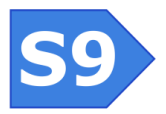

DANTE automatically sets the time in all modules before running a sample program. This allows driver scripts running in modules to use the TIMESTAMP command to record the current time in the data stream.

We strongly recommend all users use GPS time everywhere in the DANTE system. Use the following commands in your programs to keep all times in the DANTE system set to GPS time with +/- 2 second accuracy.

COM ENABLE COMTIME COM SEND "GPS ON\r" … do other things for 45 seconds while GPS gets a fix … COM SEND "SETGPSTIME\r"

### DANTE Sample Program A/B Command List

#### **COMTIME**

Sets the DANTE clock from the COM unit clock.

#### **DELAY**

Waits a specified number of milliseconds. DELAY 1000

Waits one second.

#### **START**

Tells a module to start running its driver script. This command accepts either a Module ID (MID) or Local ID (LID).

START 001

Tells module 001 to run its driver script.

#### **SLEEP**

Tells a module to enter low power sleep mode. Use this command only when the sample program is done talking to a module. This command accepts either a Module ID (MID) or Local ID (LID). This command overrides any script in process, disabling the module's serial port and disconnecting switched power outputs unless they are set to PERM. It is not possible to wake a module from sleep mode within a sample program. Modules wake automatically each time a sample program is run.

SLEEP 001

Tells module 001 to go to sleep.

#### **WAITFOR**

Waits for a module's driver script to end. This command accepts either a Module ID (MID) or Local ID (LID). The command times out after three minutes if the module's script does not end, or at any time if the module fails to respond.

WAITFOR 001

Waits for module 001's driver script to terminate.

#### **GETDATA**

Retrieves data from a module and stores it in the sample data stream. This command accepts either a Module ID (MID) or Local ID (LID).

GETDATA 001

Retrieves data from module 001.

#### **COMPOWER ON / OFF**

Enables or disables the 12V power output to the COM unit. The COM power output charges the COM battery. It is not required to communicate with the COM unit.

#### **COM ENABLE**

Wakes the COM unit from sleep and enables COM power (allowing the COM to charge its battery).

#### **COM DISABLE**

Switches the COM unit back to sleep mode and removes COM power, terminating COM battery charging.

#### **COM SEND**

Sends a command to the COM unit. Enables the COM unit first if it is not already enabled. A CR is automatically sent to the COM after the command. An optional timeout parameter is allowed (in milliseconds). If no timeout is provided the default is five seconds. The minimum timeout is 50 milliseconds and the maximum is two minutes (120000 milliseconds). Invalid timeout parameters are ignored.

COM SEND "gps on" 1000

Sends the command GPS ON followed by CR to the COM unit. No record is written to sample data if COM accepts the command. If the COM does not respond within the 1000 millisecond timeout period or responds with an error then either

<Error line='10'>com send timeout</Error> or <Error line='10'>com send error</Error>

is written in the sample data stream.

#### **COM LOG**

Sends a command to the COM unit and records the response to the sample data stream wrapped in an xml tag. Enables the COM first if it is not already enabled. A CR is automatically sent to the COM after the command. Up to five seconds is allowed for the COM to respond. If the COM does not respond or responds with an error then either <Error line='10'>com log timeout</Error>

or

<Error line='10'>com log error</Error>

is written in the sample data stream before the COM response.

COM LOG GPS\_FIX "gps fix"

Sends 'gps fix' to the COM followed by CR. The response is recorded in the sample data stream like this:

```
<GPS_FIX>
GPS FIX
GPSF 47 37.767 N, 122 14.788 W, T=033033, D=051113
OK - 0 Events
</GPS_FIX>
```
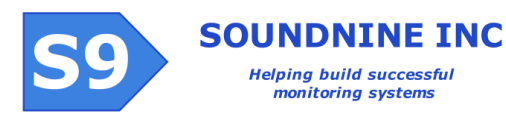

#### **ADC RESET**

Resets all averaging data in DANTE's analog to digital converter system.

#### **ADC AVERAGE**

Records the average ADC values into the sample data stream. The values recorded are the average since the last ADC RESET or since DANTE woke from sleep mode.

#### **ADC MIN**

Records the minimum ADC values into the sample data stream. The values recorded are the minimum since the last ADC RESET or since DANTE woke from sleep mode.

#### **ADC MAX**

Records the maximum ADC values into the sample data stream. The values recorded are the maximum since the last ADC RESET or since DANTE woke from sleep mode.

#### **ADC LAST**

Records the most recent ADC values into the sample data stream (with no averaging).

#### **ADC Raw Data Commands**

ADC RAVERAGE, ADC RMIN, ADC RMAX and ADC RLAST are the same as their equivalents above, but record raw ADC data not converted to engineering units.

#### **GETEC**

Records DANTE's event counters to the sample data stream and resets the event counters. This should always be included near the end of a sample program, and may be used multiple times in a program to help identify the source of any events.

#### **MODPOWER OFF**

This command has no immediate effect – it tells DANTE to disable the 12V and VB (5V) power supplies from modules at the end of the sample program, disabling all module switched power outputs between programs. The setting persists until changed manually or in another sample program.

NOTE: MODPOWER ON is not a valid command in sample programs because DANTE always switches on module power before sample programs are run (if power was not already enabled).

#### **MODPOWER PERM**

This command has no immediate effect – it tells DANTE to leave the 12V and VB (5V) power connected to modules at the end of the sample program, allowing modules to keep switched power outputs enabled between programs. The setting persists until changed manually or in another sample program.

#### **COMTYPE**

Changes the COMTYPE setting in DANTE's configuration.

#### **PARSERTYPE**

Changes the PARSERTYPE setting in DANTE's configuration.

#### **SAMPLESPERTRANSMIT**

Changes the SAMPLESPERTRANSMIT setting in DANTE's configuration.

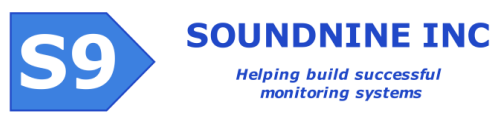

# Common Sample Program Code

Most sample programs include common elements to capture event counters from both DANTE and the COM unit and measure battery voltage. Many programs also activate the COM's GPS receiver and ACM (tilt & compass sensor). Please refer to the COM unit Command Line Interface documentation for information about commands sent to the COM unit.

NOTE: DANTE does not currently support comments in sample programs!

#### *Start of Sample Program*

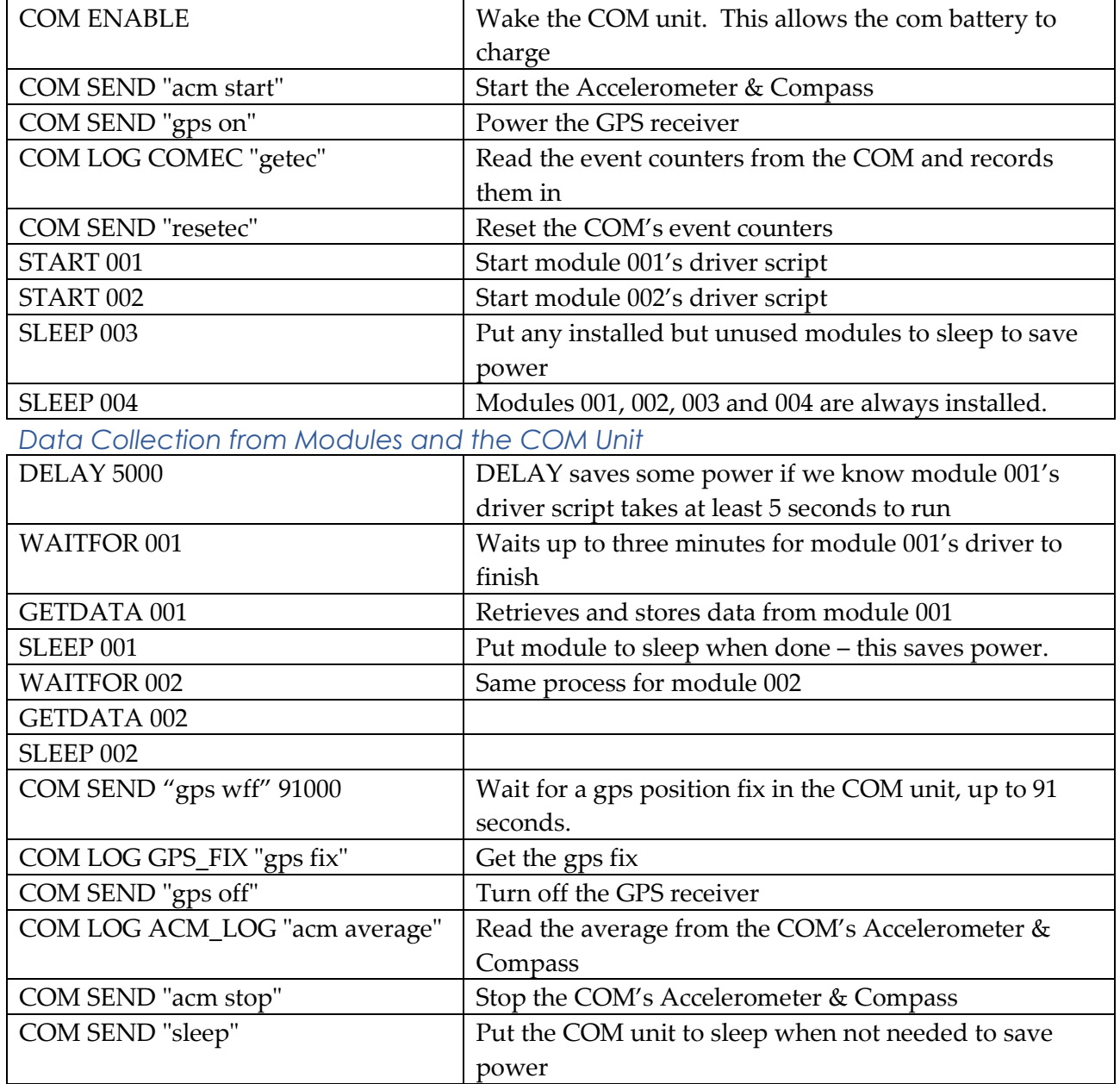

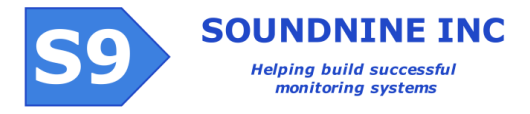

#### *Ending the Sample Program*

Sample programs usually end by recording DANTE's event counters (a powerful verification and debugging tool) and some logging of Analog to Digital Converter (ADC) results.

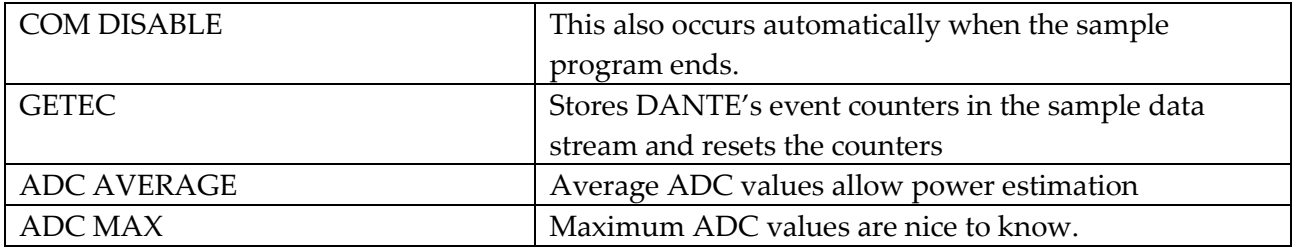